## ВЫЧИСЛЕНИЕ ЭКСТРЕМУМА ФУНКЦИЙ МНОГИХ ПЕРЕМЕННЫХ НА ОСНОВЕ ГИПЕР-ДУАЛЬНЫХ ЧИСЕЛ

Олифер В. И.

Большинство методов поиска экстремума функций действительных переменных приспособлено только для тех функций, у которых каждый локальный экстремум является одновременно и глобальным. Этим свойством обладают унимодальные функции. Именно такие функции рассматриваются далее.

Задачу безусловной минимизации или максимизации (extr) скалярного поля размерностью К, описываемого функцией  $f(\vec{x})$ , где  $\vec{x} = \{x_k\} \in \mathbb{R}^K$ ,  $(k = 1, 2, ..., K)$  - арифметический вектор, можно записать в виде:

$$
\vec{x}^* = \text{extr}(f(\vec{x})), \ \vec{x}^* \in \mathbb{R}^K
$$
 (1)

Необходимые и достаточные условия оптимальности функции  $f(\vec{x})$  служат следующие соотношения:

$$
f'_k(\vec{x}) = 0, \t f''_k(\vec{x}) > 0 - \min,
$$
  

$$
f'_k(\vec{x}) = 0, \t f''_k(\vec{x}) < 0 - \max,
$$
  

$$
f'_k(\vec{x}) = 0, \t sign(f''_k(\vec{x})) \neq sign(f''_n(\vec{x})) - \min/\max,
$$

где:  $f'_k(\vec{x})$  и  $f''_k(\vec{x})$  – операции дифференцирования по компоненте  $x_k$ .

Для поиска экстремуму функции  $f(\vec{x})$  будем использовать идеи итерационного метода Гаусса-Зейделя безусловнной оптимизации (метод покоординатного спуска) [1]. Суть метода заключается в том, чтобы на каждой итерации по очереди минимизировать целевую функцию  $f(\vec{x})$  вдоль каждого из компонентов  $x_k$  вектора  $\vec{x}$ . Слабым местом этого метода являются медленная сходимость, обусловленная использованием только значений финкции в итерационных точках.

Для устранения названного недостатка воспользуемся итерационной формулой одномерного случая [2], полученной на основе метода Чебышева-Хелли, который учитывает первую, вторую и третью производные целевой функции:

$$
x_{i+1} = x_i - \left[1 + \frac{1}{2} \cdot \frac{L(x_i)}{1 - \alpha L(x_i)}\right] D(x_i), \qquad \alpha \in \mathbb{R}, \qquad i = 0, 1, 2, \dots
$$
 (2)

где:

$$
L(x_i) = \frac{f'(x_i)f'''(x_i)}{f''(x_i)^2} = D(x_i) \cdot f'''(x_i) / f''(x_i), \quad D(x_i) = f'(x_i) / f''(x_i) \text{ if } i \text{ - nonrep argument.}
$$

Тогда  $(i + 1)$ -я итерация для задачи (1) будет состоять из К шагов, каждый из которых осуществляет дифференцирование по  $x_k$  в предположении, что  $x_n \equiv const$  при  $n \neq k$ :

$$
x_{k,i+1} = x_{k,i} - \left[1 + \frac{1}{2} \cdot \frac{L_k(\vec{x}_{i,k})}{1 - \alpha L_k(\vec{x}_{i,k})}\right] D_k(\vec{x}_{i,k}),
$$
(3)

где:

$$
L_{k}(\vec{x}_{i,k}) = \frac{D(\vec{x}_{i,k}) \cdot f_{k}''(\vec{x}_{i,k})}{f_{k}''(\vec{x}_{i,k})} \in \mathbb{R}, \quad D_{k}(\vec{x}_{i,k}) = \frac{f_{k}'(\vec{x}_{i,k})}{f_{k}''(\vec{x}_{i,k})} \in \mathbb{R}, \tag{4}
$$

 $\vec{x}_{i,k}$  – арифметический вектор, содержащий все самые последние обновления координат экстремума функции  $f(\vec{x})$ .

Для наглядности, пусть  $\vec{x} = [x, y, z]$ , тогда

$$
x_{i+1} = x_i - \left[1 + \frac{1}{2} \cdot \frac{L_x(x_i, y_i, z_i)}{1 - \alpha L_x(x_i, y_i, z_i)}\right] D_x(x_i, y_i, z_i),
$$
  
\n
$$
y_{i+1} = y_i - \left[1 + \frac{1}{2} \cdot \frac{L_y(x_{i+1}, y_i, z_i)}{1 - \alpha L_y(x_{i+1}, y_i, z_i)}\right] D_y(x_{i+1}, y_i, z_i),
$$
  
\n
$$
z_{i+1} = z_i - \left[1 + \frac{1}{2} \cdot \frac{L_z(x_{i+1}, y_{i+1}, z_i)}{1 - \alpha L_z(x_{i+1}, y_{i+1}, z_i)}\right] D_z(x_{i+1}, y_{i+1}, z_i),
$$
\n(5)

где:

$$
D_x(x, y, z) = \frac{f'_x(x, y, z)}{f''_x(x, y, z)}, \qquad L_x(x, y, z) = \frac{D_x(x, y, z) \cdot f''_x(x, y, z)}{f''_x(x, y, z)},
$$
  
\n
$$
D_y(x, y, z) = \frac{f'_y(x, y, z)}{f''_y(x, y, z)}, \qquad L_y(x, y, z) = \frac{D_y(x, y, z) \cdot f''_y(x, y, z)}{f''_y(x, y, z)},
$$
  
\n
$$
D_z(x, y, z) = \frac{f'_z(x, y, z)}{f''_z(x, y, z)}, \qquad L_z(x, y, z) = \frac{D_z(x, y, z) \cdot f''_z(x, y, z)}{f''_z(x, y, z)}
$$
(6)

Признаком окончания такой итерационной процедуры служит выполнение следующих неравенств:  $f'_x(x_i, y_i, z_i) \le \delta$ ,  $f'_y(x_i, y_i, z_i) \le \delta$  и  $f'_z(x_i, y_i, z_i) \le \delta$  где  $\delta$  – заданная малая величина.

Как видно, для решения оптимизационной задачи (1), предлогаемым итерационным методом (3), необходимо наличие простого и точного способа определения значений первых трех производных целевой функции (особенно, когда целевая функция является сложной композицией базовых функций).

При компьютерной реализации итерационной процедуры (3), вопрос о простом и точном определении значений первых трех производных целевой функции может быть успешно решен, если воспользоваться методом автоматического дифференцирования (АД) [3], суть которого заключается в создании нового типа данных и переопределения операций над ними. Для рассматриваемого случая в качестве такого нового типа данных могут быть исползованы гипер-дуальные числа 3-го класса [3].

Гипер-дуальные число 3-го класса имеет представление в виде  $Z = z + z_1 \varepsilon + z_2 \omega + z_3 \gamma$ ,  $z, z_1, z_2, z_3$  ∈ R. Число z называется главной ( $Re$  - действительной) частью гипердуального числа, а  $z_1, z_2, z_3$  - его мнимыми (Im1, Im2, Im3 - инфинитезимальными) частями. Абстрактные элементы  $\varepsilon$ ,  $\omega$ ,  $\gamma$  образуют базис мнимых частей гипер-дуального числа, отвечающий следующими правилам:  $\epsilon^2 = 2\omega$ ,  $\epsilon\omega = 3\gamma$ ,  $\epsilon\gamma = \omega\gamma = \gamma^2 = \omega^2 = 0$ . Алгебраические операции над дуальными числами 3-го класса определяются формулами:

$$
X = x + x_1 \varepsilon + x_2 \omega + x_3 \gamma, \qquad Y = y + y_1 \varepsilon + y_2 \omega + y_3 \gamma,
$$
  
\n
$$
X + Y = x + y + (x_1 + y_1) \varepsilon + (x_2 + y_2) \omega + (x_3 + y_3) \gamma,
$$
  
\n
$$
X \cdot Y = x \cdot y + (x \cdot y_1 + y \cdot x_1) \varepsilon + (x \cdot y_2 + 2x_1 \cdot y_1 + y \cdot x_2) \omega + (x \cdot y_3 + y \cdot x_3 + 3(x_1 \cdot y_2 + y_1 \cdot x_2)) \gamma,
$$
  
\n
$$
Y^{-1} = y^{-1} - y^{-2} \cdot y_1 \varepsilon + y^{-2} (2 \cdot y_1^2 \cdot y^{-1} - y_2) \omega + a^{-2} (6y_1 \cdot y^{-1} (y_2 - y_1^2 \cdot y^{-1}) - y_3) \gamma,
$$
  
\n
$$
X/Y = X \cdot Y^{-1},
$$
  
\n(7)

а функция гипер-дуального аргумента 3-го класса, после ее разложения в ряд Тейлора, имеет вид

$$
F(X) = f(x) + x_1 f'(x) \varepsilon + [x_2 f'(x) + x_1^2 f''(x)] \omega ++ [x_3 f'(x) + 3x_1 x_2 f''(x) + x_1^3 f'''(x)] \gamma
$$
\n(8)

При  $x_1 = 1$  и  $x_2 = x_3 = 0$  соотношение (8) принимает форму:

$$
F(x + \varepsilon + 0\omega + 0\gamma) = f(x) + f'\varepsilon + f''(x)\omega + f'''(t)\gamma, \quad f(x) = F(x + 0\varepsilon + 0\omega + 0\gamma),
$$

что позволяет представить (4) следующим образом

$$
D_{k}(\vec{x}_{i,k}) = \frac{F(\vec{X}_{i,k}) . Im1}{F(\vec{X}_{i,k}) . Im2}, \quad L_{k}(\vec{x}_{i,k}) = \frac{D_{k}(\vec{x}_{i,k}) . F_{k}'''(\vec{X}_{i,k}) . Im3}{F_{k}''(\vec{X}_{i,k}) . Im2}, \tag{9}
$$

где:  $\vec{X}_{i,k} = \{x_{l,k} + \delta^l_k \boldsymbol{\varepsilon} + 0 \boldsymbol{\omega} + 0 \boldsymbol{\gamma}\}\$ ,  $l$  – индекс компонента вектора  $\vec{x}$ ,  $k$  – номер шага в *і*-й итерации, *і* — номер итерации и  $\delta_k^l = \begin{cases} 1, & l = k \\ 0, & l \neq k \end{cases}$ . А для функции трех переменных (6) получим

$$
D_x(x, y, z) = \frac{F(X, \hat{Y}, \hat{Z}) \cdot Im1}{F(X, \hat{Y}, \hat{Z}) \cdot Im2}, \quad L_x(x, y, z) = \frac{D_x(x, y, z) \cdot F(X, \hat{Y}, \hat{Z}) \cdot Im3}{F(X, \hat{Y}, \hat{Z}) \cdot Im2},
$$
  
\n
$$
D_y(x, y, z) = \frac{F(\hat{X}, Y, \hat{Z}) \cdot Im1}{F(\hat{X}, Y, \hat{Z}) \cdot Im2}, \quad L_y(x, y, z) = \frac{D_y(x, y, z) \cdot F(\hat{X}, Y, \hat{Z}) \cdot Im3}{F(\hat{X}, Y, \hat{Z}) \cdot Im2},
$$
  
\n
$$
D_z(x, y, z) = \frac{F(\hat{X}, \hat{Y}, Z) \cdot Im1}{F(\hat{X}, \hat{Y}, Z) \cdot Im2}, \quad L_z(x, y, z) = \frac{D_z(x, y, z) \cdot F(\hat{X}, \hat{Y}, Z) \cdot Im3}{F(\hat{X}, \hat{Y}, Z) \cdot Im2}
$$
  
\n(10)

где:

$$
X = x + \varepsilon + 0\omega + 0\gamma, \qquad Y = y + \varepsilon + 0\omega + 0\gamma, \qquad Z = z + \varepsilon + 0\omega + 0\gamma,
$$
  

$$
\hat{X} = x + 0\varepsilon + 0\omega + 0\gamma, \quad \hat{Y} = y + 0\varepsilon + 0\omega + 0\gamma, \quad \hat{Z} = z + 0\varepsilon + 0\omega + 0\gamma
$$

Следуя духу экспериментальной математики [5] - любой абстрактный математический формализм требует экспериментальной проверки, была выполнена компьютерная реализация гипер-дуальных чисел 3-го класса (Sdn3) на языке программирования SWIFT 5 для macOS 13.3 в виде статической библиотеки (static library) SdnLibrary3, которую можно скачать с интернет ресурса (см. Приложение 1), а затем добавить в свой Xcode проект. Для выполнения численных экспериментов по формулам  $(3)-(5)$  и  $(9)$  в Приложение 1 приводится код итерационной процедуры MinMax N(...), реализирующей названные формулы. Там же даны процедуры, описывающие некоторые из тестируемых функций.

С целью проверки адекватности работы прикладный программы MinMax\_N(...) была проведена верификация вычислительных алгоритмов на основе сравнения численных и аналитических решений, полученных для тестовых задач. Расчеты проводились в операционной среде MacOS Ventura 13.5.2 с CPU 2.3 GHz.

В таблице 1 представлены результаты тестируемых функций при K=3 и  $\alpha = 3/4$ .

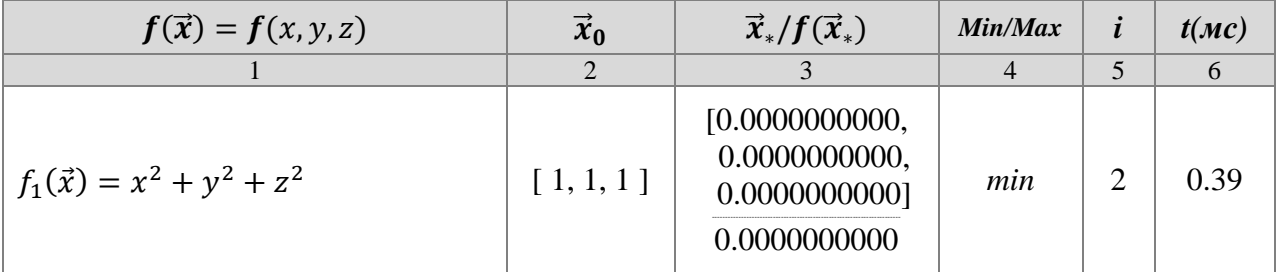

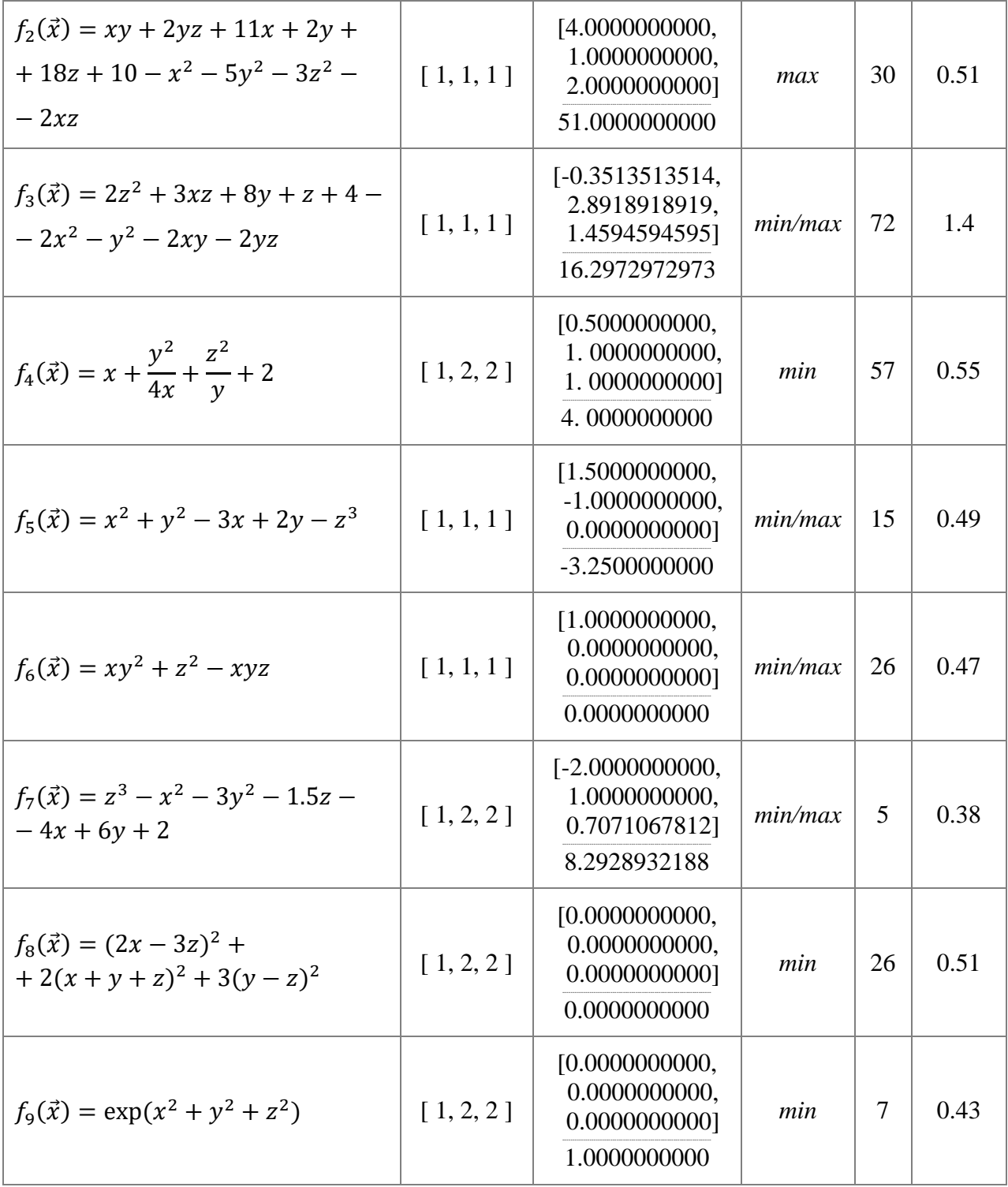

![](_page_5_Picture_518.jpeg)

*Таблица* 1. Результаты тестируемых функций при  $K=3$  и  $\alpha = 3/4$ .

 *1-я колонка: целевая функция; 2-я: начальное приближение;*

 *3-я: точка экстремума и значение целевой функции в ней;* 

 *4-я: тип экстремума; 5-я: количество итераций;*

 *5-я: время поиска экстремума в милисекундах (мс).* 

В выше приведенной таблице даны результаты численного эксперимента (при  $\delta = 10^{-14}$ ) с точностью 10 знаков после запятой, полученные по процедуре MinMax\_N(...). Значения координат экстремума практически на 100% совпадают с соответствующими точными аналитическими решениями.

В отличие от градиентных методов, требующих вычисление градиента и гессиана, а также обращения матриц [4], предлагаемый подход свободен от этого. Более того, требуется только кодирование целевой функции в терминах гипер-дуальных чисел 3-го класса (Sdn3). Сама же процедура MinMax\_N (...) достаточно компактна и обладает внушительным быстродействием.

Описанный выше метод поиска экстремума функции многих переменных может быть с успехом применен для поиска корней системы нелинейных уравнений вида  $\vec{\omega}(\vec{x}) = 0$ , где  $\vec{\omega}$ – арифметический вектор функций многих переменных. Вычисление корней такой системы уравнений можно свести к нахождению минимума функционала  $f(\vec{x}) = ||\vec{\varphi}(\vec{x})||^2$ . Для примера, рассмотрим следующую систему уравнений

$$
\begin{cases} \varphi_1(x, y) = \sin(x - 0.5) - y - 1.5 = 0, \\ \varphi_2(x, y) = 2x - \cos(y) - 0.6 = 0 \end{cases}
$$

Функционал, который соответствует ей, имеет вид  $f(x, y) = [\varphi_1(x, y) = \sin(x - 0.5) (y-1.5]^2 + [2x - \cos(y) - 0.6]^2$ . Применяя процедуру MinMax\_N (...) к  $f(x, y)$ , которая должна быть описана в терминах гипер-дуальных чисел 3-го класса (Sdn3), получим (при  $x_0 = 0.13$ ,  $y_0 = -1.8$ ,  $\alpha = 3/4$ ,  $\delta = 10^{-5}$ :  $x_* \approx 0.1787440$ ,  $y_* \approx -1.8157547$ ,  $f(x_*, y_*) \approx 3.9441611 \times 10^{-11}$ ,  $i = 56$ ,  $t = 0.5$  mc.,

 $\varphi_1(x_*, y_*) \approx -3.8373155 \times 10^{-6}, \varphi_2(x_*, y_*) \approx 3.9553943 \times 10^{-6}.$ 

Для сравнения, метод Ньютона этой же задачи дал заметно худшие результаты:  $x_* \approx 0.180366$ ,  $y_* \approx -1.8142$ ,  $\varphi_1(x_*, y_*) \approx -1.9119391 \times 10^{-5}$ ,  $\varphi_2(x_*, y_*) \approx 1.7393601 \times 10^{-3}$ .

## Приложение 1.

Код для численного эксперимента на языке Swift 5 (macOS 13.3). Тип данных Sdn3 (супердуальные числа 3-го класса) приведен в [3], или можно скачать статическую библиотеку SdnLibrary3.zip и после распаковки добавить SdnLibrary3 в свой проект (как это сделать см. ReadMe.txt). Download SdnLibrary3.zip

```
import Foundation;
import SdnLibrary3; // add this one if you use static library SdnLibrary3
let \delta:Double = 1E-14;
let Nmax = 1000; // max number of iterations
enum minmax:Int{
  case Min = 0case Max
  case MaxMin
\mathcal{E}// INPUT DATA:
// f – function pointer, xo – start points array, \alpha – parameter of method
// OUTPUT DATA:
// (x, f, extr, i) - extremum points array, extremum value, extremum type and number of iterationsfunc MinMax N(Fn:([Sdn3])->Sdn3, x0:[Double], \alpha:Double)->
  (x:[Double], f:Double, extr:minmax, i:Int)var i = 0, X:[Sdn3],
  xi = x0, D = 0.0, L = 0.0, N = x0. count - 1,
  F:[Sdn3] = Array(repeating: Sdn3(), count: N + 1);//--- Nested functions:
          func CH(F:Sdn3)->Double{
             if F.im1 = 0.0 || F.im2 = 0.0 {return 0.0}
             D = F.im1/F.im2; L = D*(F.im3/F.im2);
             return (1.0 + 0.5 *L/(1.0 - \alpha*L))*D;\mathcal{E}
```

```
func isNotEnd()->Bool{
            for k in 0...N {if abs(F[k].im1) >= \delta {return true}}
            return false;
          }
          func isMinMax()->minmax{
            if F.filter(\{\$0.im2 > 0\}).count == F.count {return minmax.Min}
            if F.filter(\{\$0.im2 < 0\}).count == F.count {return minmax.Max}
            return minmax.MaxMin;
          }
          //--- End of Nested functions
  X = xi.map\{Sdn3(re: $0)\}repeat {
     for k in 0...N {
       X[k].im1 = 1; F[k] = Fn(X);xi[k] -= CH(F: F[k]);
       X[k].re = xi[k]; X[k].im1 = 0; X[k].im2 = 0;}
     i \neq 1;
     if i > Nmax {break}
  }while (isNotEnd());
  return (x:xi,f:F[0].re, extr:isMinMax(),i:i);
}
//----- MinMax_N( ) function call example
let Extr = MinMax_N(Fn: Fn10, x0: [1, 2, 2], \alpha: 3/4);
//----- some functions under study for MinMax_N( )
func Fn2(X:[Sdn3])->Sdn3{
  let R = X[0] * X[1] + 2 * X[1] * X[2] + 11 * X[0] + 2 * X[1] + 18 * X[2]+ Sdn3(re: 10) - X[0]**2 - 5*(X[1]**2) - 3*(X[2]**2) - 2*X[0]*X[2];
  return R;
}
func Fn5(X:[Sdn3])->Sdn3{
  var R = X[0]^{**}2 + X[1]^{**}2 - 3*X[0] + 2*X[1] - X[2]^{**}3;return R;
}
func Fn9(X:[Sdn3])->Sdn3{
  var R = Sdn3.exp(X: X[0]*2 + X[1]*2 + X[2]*2);
  return R;
}
```
## **ЛИТЕРАТУРА**

- 1. *Гилл Ф., Мюррей У., Райт М.* Практическая оптимизация. Пер. с англ. М.: Мир, 1985.
- 2. *Olifer V. I.* Implementation of Chebyshev-Halley type methods based on hyper-dual numbers.– URL:http://viosolutions.amerihomesrealty.com/pdf/Implementation\_of\_Chebyshev- Halley\_type\_methods\_based\_on\_hyper-dual\_numbers.pdf, 2023.
- 3. *Олифер В. И.* Автоматическое дифференцирование на основе супер-дуальных чисел. URL:http://viosolutions.amerihomesrealty.com/pdf/Автоматическое дифференцирование на\_основе\_супер-дуальных\_чисел.pdf, 2020.
- 4. *Олифер В. И.* Вычисление градиента и гессиана методом автоматического дифференцирования с использованием усеченных гипер-дуальных чисел. – URL:http://viosolutions.amerihomesrealty.com/pdf/градиен гессиан.pdf, 2020.
- 5. *Арнольд В. И.* Экспериментальная математика.– М.: ФАЗИС, 2005.

## **Абстракт**

*В данной публикации рассматривается метод численной многомерной оптимизации, основанный на итерационных формулах Гаусса-Зейделя*, *Чебышева-Хелли, и автоматического дифференцирования с использованием специальных дуальных чисел (супер-дуальных чисел 3-го класса). Представлена компьютерная реализация этого подхода на языке SWIFT операционной системы macOS. Проведены численные эксперименты. Показана возможность сведения задачи нахождения корней системы нелинейных уравнений к поиску экстремума соответствующего функционала.*

**Ключевые слова:** *итерационные методы оптимизации, автоматическое дифференцирование, супердуальные числа, корни системы нелинейных уравнений, iterative optimization methods, automatic differentiation, super-dual numbers, roots of a system of nonlinear equations.*

*20 ноября 2023 г*